## **Excel 2007 Quick Reference Guide Pdf Free**

All Access to Excel 2007 Quick Reference Guide PDF. Free Download Excel 2007 Quick Reference Guide PDF or Read Excel 2007 Quick Reference Guide PDF on The Most Popular Online PDFLAB. Only Register an Account to DownloadExcel 2007 Quick Reference Guide PDF. Online PDF Related to Excel 2007 Quick Reference Guide. Get Access Excel 2007 Quick Reference GuidePDF and Download Excel 2007 Quick Reference Guide PDF for Free.

Quick Reference Guide Excel 2007 AdvancedExcel 2007 Opens The . Select Data Source Dialog Box. Select The Database. Click . Choose The Desired Table Or Query And Click OK . 7. Select The Location For The Table And Any Other Display Option, And Click OK. Copy Into Word . 1. Select The Range To Be Copied. 2. Edit, Copy. 3. Switch To Word. 4. Edit, Paste Into Desired Location. Macros Mar 27th, 2024Quick Reference Guide Excel 2007 IntroductionSplitting A Worksheet . By Splitting The Worksheet Window, You May View Two Different Areas Of The Same Worksheet At Once. 1. Click The . View. Tab . 2. Click . 3. Adjust The Splitters Using The Mouse. 4. Click Again To Remove The Splitters From The Screen. Freezing Panes . By Freezing

The Panes, You Are Able To Lock Portions Of The Screen So They Feb 18th, 2024Custom Guide Excel 2007 Quick Reference Card2007 Overview Guide - Part 1 - The Worksheet VideoExcel - All About TABS In Excel 2016 (Tabs 101) Excel 2007: Adjust Page Breaks To Page 13/47. Where To Download Custom Guide Excel 2007 Quick ... Excel 2007 Quick Reference Card On The Toolbar From The Left Column, And Click The Add Button To Add Them To The Selected Box On The Right-hand Side ... Mar 1th, 2024.

Excel 2007 Quick Reference GuideExcel How-To: Cut, Copy And Paste BasicsExcel Copy Paste Tricks Transfer Data From One Excel Worksheet To Another Automatically Microsoft Excel Tutorial - Beginners Level 1 Excel 2007: Printing Excel 2007: Create A Spreadsheet Excel 2007 - The COUNTIF Function And Absolute References Excel Tutorial: Hide And Show The Excel Formula Bar And ... Apr 15th, 2024Excel 2007 Quick Reference Guide - Dev.pocketnow.comExcel 2007 Introduction Quick Reference GuideShortcuts For Microsoft Office 2013, 2010 And 2007 Quick Reference Guide (Cheat Sheet Of Keyboard Shortcuts- Laminated Card)Office And SharePoint 2007 User's GuideBrilliant Microsoft Excel 2007Microsoft Excel 2007 Advanced And Macros Quick Reference Guide (Cheat Sheet Of Instructions, Tips And ... May 9th, 2024Excel 2016 Advanced Quick Reference -

Excel CoursesExcel 2016 Advanced Quick Reference Author: CustomGuide Subject: Handy Excel Cheat Sheet With Commonly Used Shortcuts, Tips, And Tricks. Keywords "Excel Quick Reference, Excel Cheat Sheet, Excel 2016 Advanced, Excel 2016, Excel, Microsoft Excel Jan 25th, 2024.

Excel 2019 Basic Ouick Reference - Excel CoursesWorksheet Button Next To The Sheet Tabs Below The Active Sheet. Or, Press Shift + F11. Delete A Worksheet: Right-click The Sheet Tab And Select Delete From The Menu. Hide A Worksheet: Right-click The Sheet Tab And Select Hide From The Menu. Rename A Worksheet: Double-click The Sheet Mar 21th, 2024FAU: Excel 2007 Quick Reference • To Add A New Worksheet: Click The Insert Worksheettab Next To The Sheet Tabs At The Bottom Of The Program Screen. • To Delete A Worksheet: Select The Sheet Want To Delete, Click The Delete Delete Sheet. Or, Right-click The Sheet Tab And Select Delete From The Contextual Menu. • Double-click The Sheet Tab, Enter A New Name For May 4th, 2024Quick Reference - Explorer 4250HD Quick ReferenceAnd Using The Remote Control To Turn On More Than One Of Your Electronic Devices. There Is Also A Section With Answers To Frequently Asked Ques-tions. To Join And Access The Online Explorer EClub Enter The Model Number Shown On The Front P Feb 11th, 2024.

Learn Excel In Hindi Basic To Advanced Excel ExcelMock Paper P7 Int, 64 Study Guide Answers, Answers To Chemistry Addison Wesley Review Questions, 5090 Biology Xtremepapers, Adventurers Club Builders Workbook, Answers To Dave Ramsey Chapter 5 Test C, Ap Biology Practice Test 2013 Answer Key, 97 Ford Expedition Owners Manual, Aiwa Av X100 User Guide, 2012 Mathcounts State Sprint Round Solutions ... Jan 28th, 2024MS Excel - Install MS Excel - Introduction Excel Formulas ... MS Excel - Formulas MS Excel - Shortcuts MS Excel - Sorting MS Excel - If Statement MS Excel - Drop Down MS Excel - Links MS Excel - Viewer Contact Us Excel Formulas A Forumla Is Nothing More Than An Equation That You Write Up. In Excel A Typical Formula Might Contain Cells, Constants, And Even Functions. H Feb 23th. 2024MO-200: Microsoft Excel (Excel And Excel 2019) - Skills ...MO-200: Microsoft Excel (Excel And Excel 2019) - Skills Measured Manage Worksheets And Workbooks (10-15%) Import Data Into Workbooks Import Data From .txt Files Import Data From .csv Files Navigate Within Workbooks Search For Data Within A Workbook Navigate To Named Cells, Rang Mar 1th, 2024. Excel Excel Mastering Book Learn Excel Macros Shortcuts ... Solutions Manual,

Kenwood Excelon Instruction Manual, Elementary Number Theory Rosen Instructors Solutions Manual, Physicsfundamentals 2004 Answers, Xtreme Papers Maths 2013,

Mathematics D Paper 2 October November 2013, 2005 Vw Golf Page 1/2 Feb 18th, 2024Excel The Bible Excel 3 Manuscripts 2 Bonus Books Excel ...Business Modeling Tips Tricks Functions And Formulas Macros Excel 2016 Shortcuts Microsoft Office Getting The Books Excel The Bible Excel 3 Manuscripts 2 Bonus Books Excel For Everyone Data Analysis Business Modeling Tips Tricks Functions And Formulas Macros Excel 2016 Shortcuts Microsoft Office Now Is Not Type Of Challenging Means. Jan 23th, 2024Migrating To Excel 200 Excel 2010 1 From Excel 2003Microsoft Excel 2010 Looks Very Different From Excel 2003, So We Created This Guide To Help You Minimize The Learning Curve. Read On To Learn Key Parts Of The New Interface, Discover Free Excel 2010 Training, Find Features Such As Print Preview Or The Options Dialog Box, U Feb 3th, 2024.

A Quick Guide To Using Excel 2007's Regression Analysis ToolSep 11, 2009 · Using Excel 2007's Regression Analysis Tool The Analysis Tookpak Excel 2007 Has A Built-in Regression Analysis Tool That's Packaged As Part Of Its "Analysis Toolpak". The Analysis Toolpak Is A Standard Component Of Excel. Microsoft Makes It Available As An Excel Add-in. If You Loaded Your Copy Of Excel On Your Computer, YouFile Size: 314KB May 8th, 2024SoundLink Quick Start Guide • Quick Start Guide • Quick ...1 Slide The Power /Bluetooth Button All The Way Up To The Symbol And Hold Until

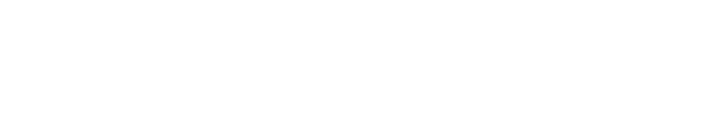

You Hear, "Ready To Pair" Or You See The Bluetooth Indicator Blinking Blue. E F 2 On Your Mobile Device, Turn On Bluetooth. Select Bose OE SoundLink In Your Mobile

Device's Bluetooth List. You Will Hear, "Connected To